# **PERANCANGAN SISTEM PENJADWALAN BELAJAR MENGAJAR DI SMA TRIGUNA UTAMA DENGAN METODE RAPID APPLICATION DEVELOPMENT**

**SKRIPSI SARJANA**

Oleh:

Muhammad Yasir Rizieq

207064516035

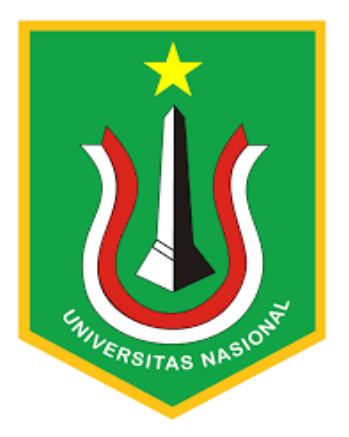

## **PROGRAM STUDI INFORMATIKA**

## **FAKULTAS TEKNOLOGI KOMUNIKASI DAN INFORMATIKA**

**UNIVERSITAS NASIONAL**

**2023**

# **PERANCANGAN SISTEM PENJADWALAN BELAJAR MENGAJAR DI SMA TRIGUNA UTAMA DENGAN METODE RAPID APPLICATION DEVELOPMENT**

## **TUGAS AKHIR SARJANA INFORMATIKA**

Tugas Akhir sebagai salah satu syarat untuk memperoleh gelar Sarjana Informatika dari Fakultas Teknologi Komunikasi dan Informatika

Oleh:

Muhammad Yasir Rizieq

207064516035

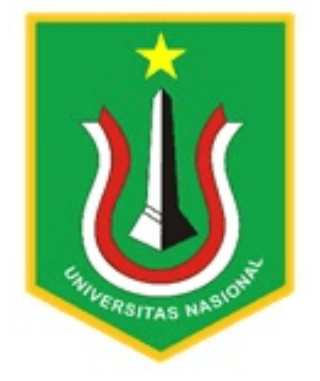

## **PROGRAM STUDI INFORMATIKA**

## **FAKULTAS TEKNOLOGI KOMUNIKASI DAN INFORMATIKA**

## **UNIVERSITAS NASIONAL**

**2023**

HALAMAN PENGESAHAN **TUGAS AKHIR** 

## PERANCANGAN SISTEM PENJADWALAN BELAJAR MENGAJAR DI SMA TRIGUNA UTAMA DENGAN METODE RAPID APPLICATION DEVELOPMENT

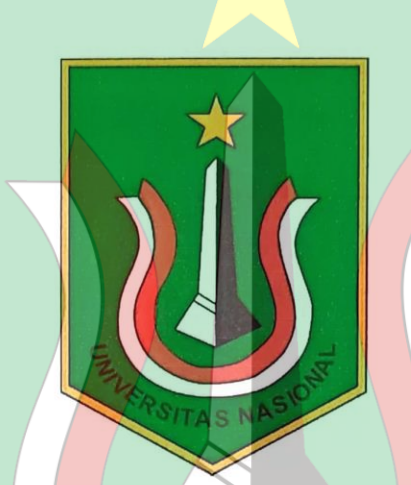

Muhammad Yasir Rizieq 207064516035

# IVERSITAS NASION

Dosen Pembimbing 1

/hm.

Winarsih, S.Si., MMSI

Dosen Pembimbing 2

Yunan Fauzi Wijaya, S.Kom., MMSI

#### PERNYATAAN KEASLIAN TUGAS AKHIR

Saya menyatakan dengan sesungguhnya bahwa Tugas Akhir dengan judul:

# PERANCANGAN SISTEM PENJADWALAN BELAJAR MENGAJAR DI SMA TRIGUNA UTAMA DENGAN METODE RAPID APPLICATION DEVELOPMENT

Yang dibuat untuk melengkapi salah satu persyaratan menjadi Sarjana Komputer pada Program Studi Informatika Fakultas Teknologi Komunikasi dan Informatika Universitas Nasional, sebagaimana yang saya ketahui adalah bukan merupakan tiruan atau publikasi dari Tugas Akhir yang pernah diajukan atau dipakai untuk mendapatkan gelar di lingkungan Universitas Nasional maupun perguruan tinggi atau instansi lainnya, kecuali pada bagian bagian tertentu yang menjadi sumber informasi atau acuan yang dicantumkan sebagaimana mestinya.

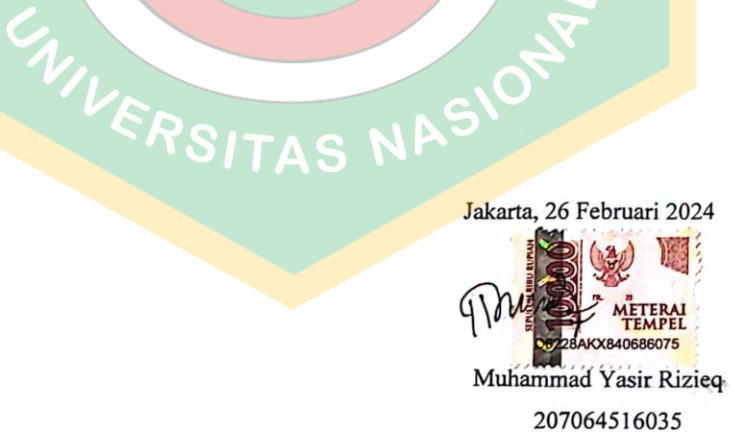

#### **LEMBAR PERSETUJUAN TUGAS AKHIR**

Tugas Akhir dengan judul:

## PERANCANGAN SISTEM PENJADWALAN BELAJAR MENGAJAR DI SMA TRIGUNA UTAMA DENGAN METODE RAPID APPLICATION DEVELOPMENT

Dibuat untuk melengkapi salah satu persyaratan menjadi Sarjana Komputer pada Program Studi Informatika, Fakultas Teknologi Komunikasi dan Informatika Universitas Nasional. Tugas Akhir ini diujikan pada Sidang Akhir Semester Ganjil 2023-2024 pada tanggal 21 Februari Tahun 2024

UNIVERSITA

Dosen Pembimbing 1

hm

Winarsih, S.Si., MMSI NIDN 0310057602

Ketua Program Studi

NIDN 0301038302

Ratih Titi Komalasari, S.T., M.M., MMSI

#### LEMBAR PERSETUJUAN JUDUL YANG TIDAK ATAU YANG DIREVISI

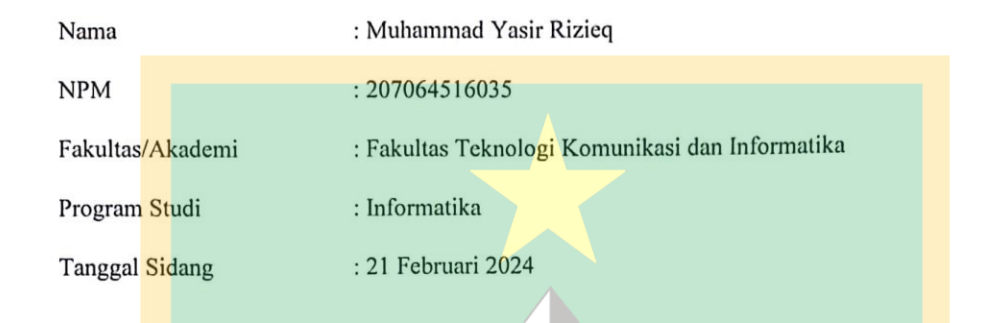

JUDUL DALAM BAHASA INDONESIA :

PERANCANGAN SISTEM PENJADWALAN BELAJAR MENGAJAR DI SMA TRIGUNA UTAMA DENGAN METODE RAPID APPLICATION **DEVELOPMENT** 

**JUDUL DALAM BAHASA INGGRIS :** 

DESIGN OF A TEACHING AND LEARNING SCHEDULING SYSTEM AT TRIGUNA UTAMA HIGH SCHOOL USING THE RAPID APPLICATION DEVELOPMENT METHOD

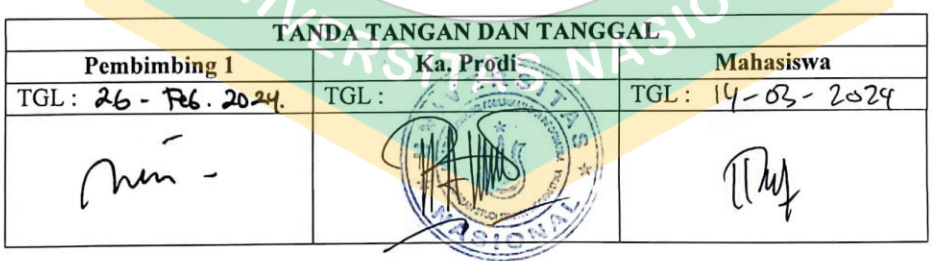

#### LEMBAR PERSETUJUAN JUDUL YANG TIDAK ATAU YANG DIREVISI

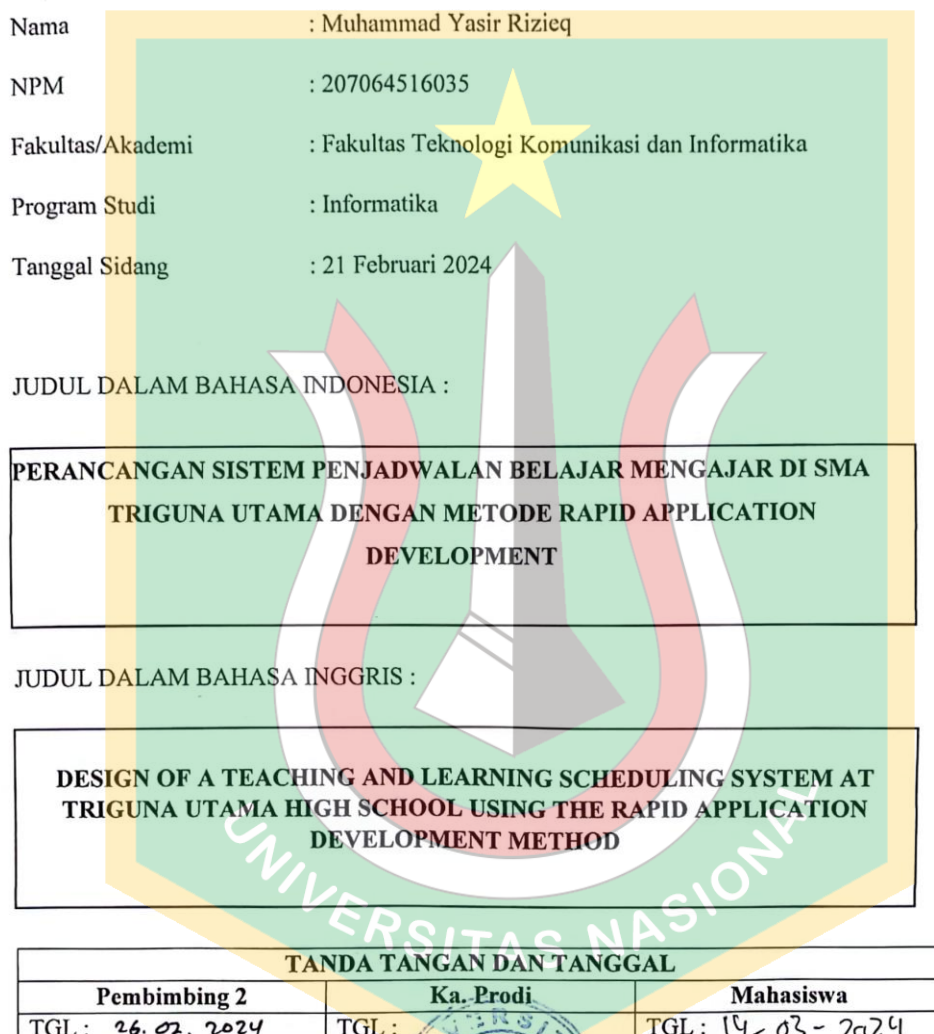

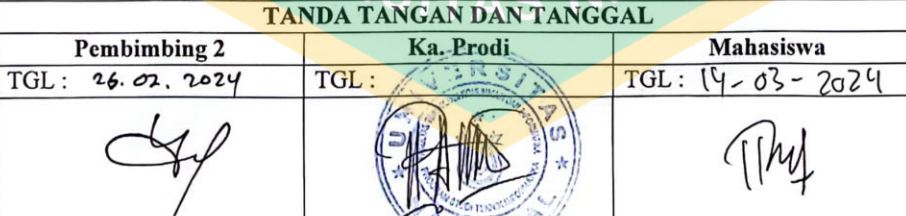

#### **KATA PENGANTAR**

<span id="page-7-0"></span>Puji dan syukur kehadirat Tuhan Yang Maha Esa yang telah melimpahkan rahmat dan karunia-Nya kepada-Nya sehingga penulis dapat menyelesaikan skripsi yang berjudul **"Perancangan Sistem Penjadwalan Belajar Mengajar di Sekolah Menengah Triguna Utama Menggunakan Metode Rapid Application Development"** sebagai salah satu syarat kelulusan terpenting program Sarjana Informatika Fakultas Komunikasi dan Teknologi Informatika.

Peneliti juga mengucapkan terima kasih yang sebesar-besarnya kepada pihak-pihak yang telah memberikan dukungan selama penelitian dan pengerjaan skripsi ini, khususnya kepada pembimbing skripsi, **Winarsih, S.Si., MMSI dan Yunan Fauzi Wijaya, S.Kom., MMSI** atas dukungannya. menyediakan waktu, tenaga, gagasan, bimbingan dan bimbingannya. Dan memotivasi mereka. Para peneliti juga mengucapkan terima kasih kepada:

1. Tuhan Yang Maha Esa telah memberikan kekuatan, kesabaran dan kesehatan kepada penulis sehingga penulis dapat menyelesaikan tugas akhir ini tepat pada waktunya.

2. Bapak dan Ibu selaku orang tua penulis yang telah banyak memberikan doa, dukungan dan kasih sayang yang tak terhitung jumlahnya, semoga penulis menjadi anak yang sholeh dan dapat membanggakan orang tuanya.

3. Kepada Tommy Ghazali selaku saudara yang selalu memberikan dukungan dan motivasi, sehingga penulis dapat menyelesaikan kuliah ini, dan kami berharap penulis dapat membalas budi di lain waktu di kemudian hari. ISITAS P

4. Dosen-dosen program studi Informatika Sekolah Tinggi Teknik dan Ilmu Komputer, serta dosen-dosen program studi lain yang memberikan pengajaran kepada peneliti dan menyumbangkan ilmu yang berharga.

Semoga Allah Swt membalas kebaikan dan selalu mencurahkan hidayah serta taufik-Nya, Amin.

Jakarta, 2023

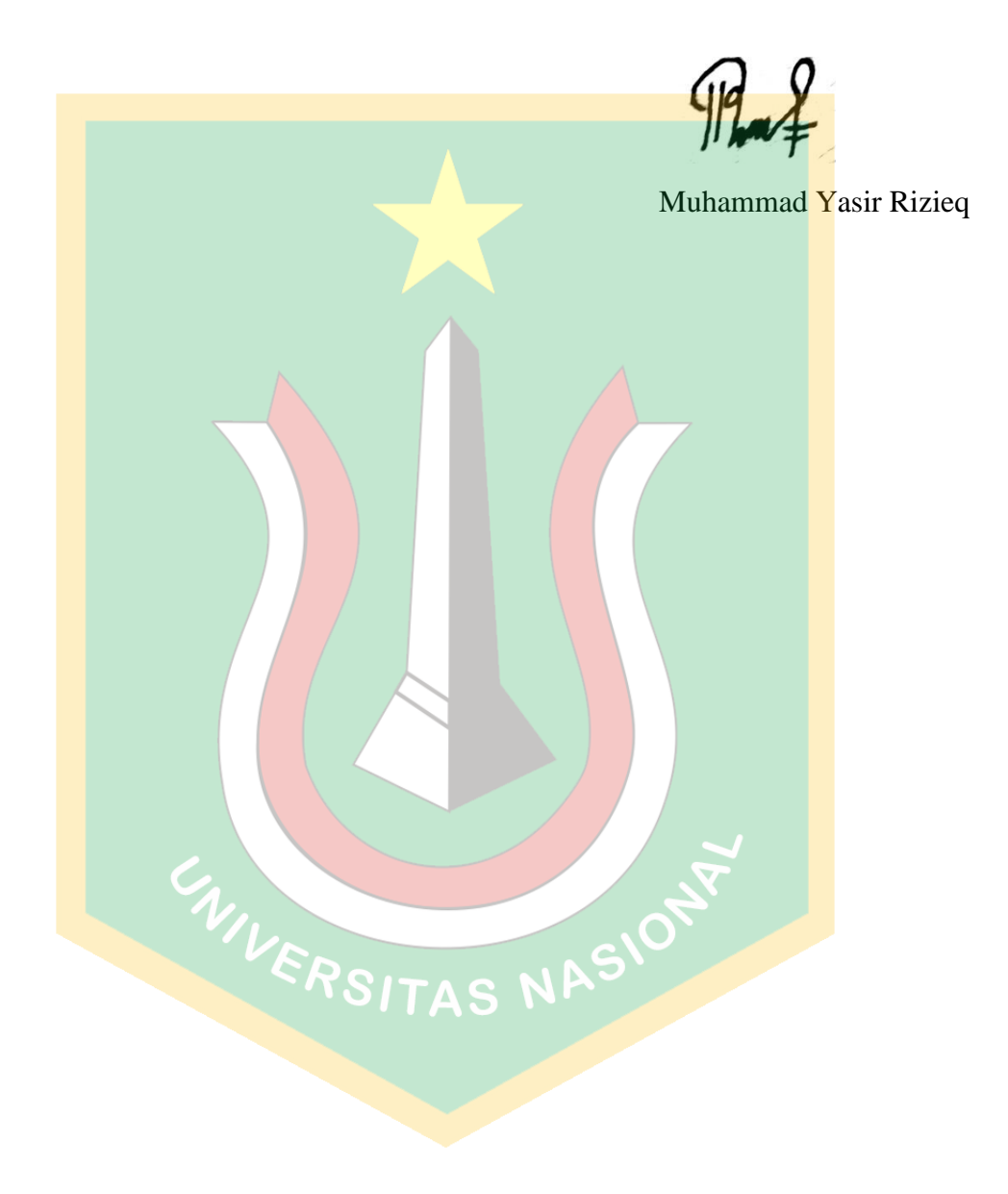

#### **ABSTRAK**

<span id="page-9-0"></span>Penjadwalan sangat penting untuk berlangsungnya kegiatan, termasuk kegiatan belajar mengajar. Meskipun penjadwalan hanya dilakukan setiap awal tahun ajaran, keberhasilan kegiatan belajar mengajar sangat penting. Namun, ada banyak hal yang rumit dan menyulitkan yang terlibat dalam proses penyusunan jadwal pembelajaran, termasuk mengatur mata pelajaran untuk setiap kelas, mengatur jadwal mengajar untuk guru, dan menghadapi masalah tambahan seperti guru yang hanya dapat mengajar pada hari atau jam tertentu, dan mengatur mata pelajaran tertentu yang membutuhkan fasilitas tambahan seperti lapangan, laboratorium, ataupun perpustakaan yang hanya bisa digunakan oleh satu kelas dalam satu waktu.

Studi ini dilakukan di SMA Triguna Utama tentang penggunaan metode Rapid Application Development dalam pembuatan jadwal otomatis. Program dibuat menggunakan framework bahasa pemrograman PHP Laravel, dan web server Laragon menggunakan Sistem Manajemen Database MySQL. Selain itu, hasil implementasi dan pengujian menghasilkan jadwal topik yang bebas dari masalah.

Kata kunci: Penjadwalan Belajar Mengajar, Pengembangan Aplikasi Cepat, Universitas Nasional

WIVERSITAS NASIONE

#### **ABSTRACT**

<span id="page-10-0"></span>Scheduling is very important for carrying out activities, including teaching and learning activities. Even though scheduling is only done at the beginning of each teaching year, the success of teaching and learning activities is very important. However, there are many complicated and difficult things involved in the process of creating a learning schedule, including arranging subjects for each class, arranging teaching schedules for teachers, and dealing with additional issues such as teachers who can only teach on certain days or times, and arranging courses. Certain lessons require additional facilities such as fields, laboratories or libraries that can only be used by one class at a time.

This study was conducted at Triguna Utama High School regarding the use of the Rapid Application Development method in creating automatic schedules. The program was created using the PHP Laravel programming language framework, and the Laragon web server uses the MySQL Database Management System. In addition, implementation and testing results produce a problem-free topic schedule.

Keywords: Teaching and Learning Scheduling, Fast Application Development, National **University** 

WIVERSITAS NASION

## **DAFTAR ISI**

<span id="page-11-0"></span>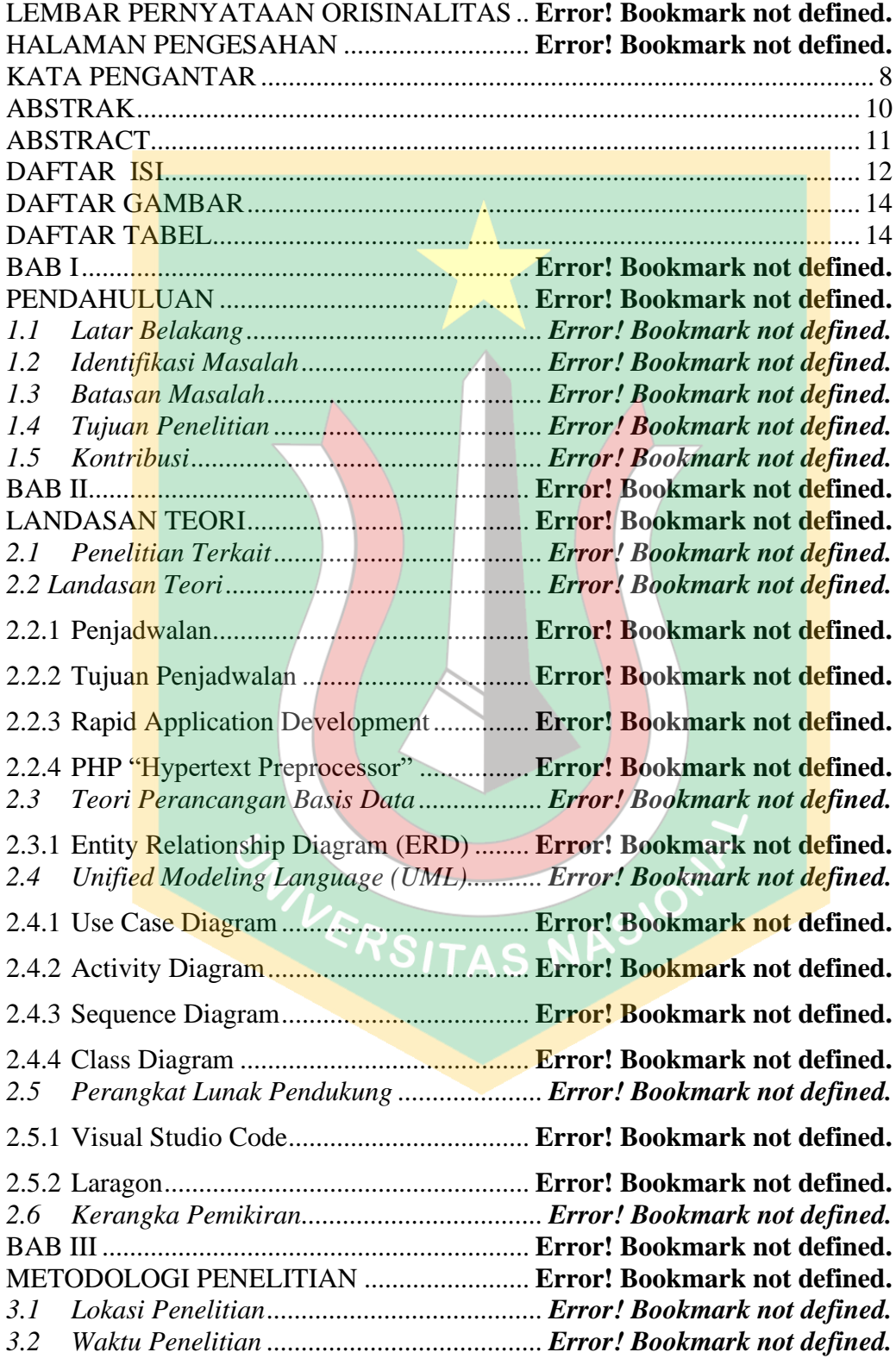

<span id="page-12-0"></span>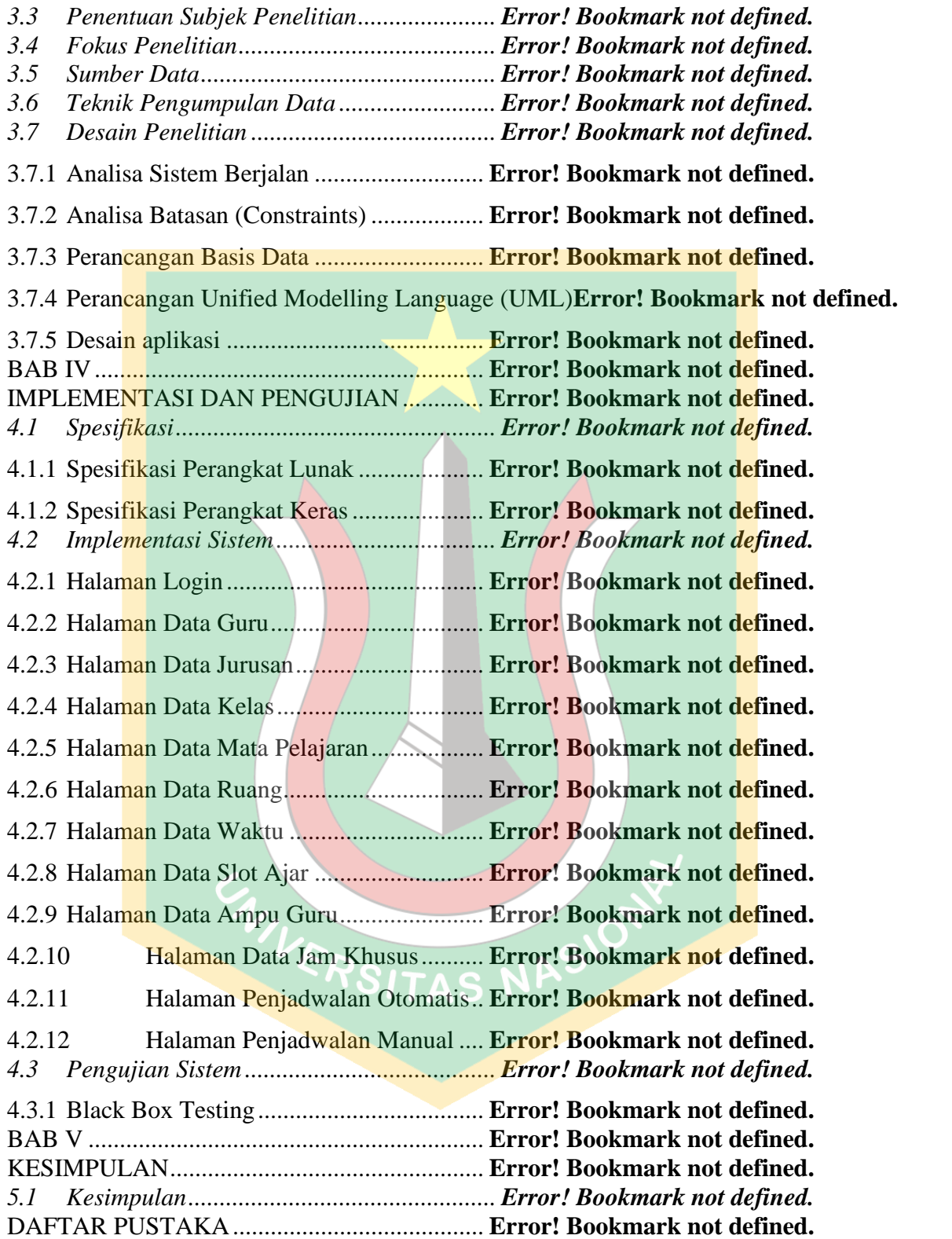

#### **DAFTAR GAMBAR**

<span id="page-13-0"></span>Gambar 2. 1Entitas, Atribut, dan Relasi dalam ERD . **Error! Bookmark not defined.** Gambar 2. 2 Konektor Kardinalitas 1 dan many dalam ERD**Error! Bookmark not defined.**

Gambar 3. 1Activity Diagram Sistem Berjalan .......... **Error! Bookmark not defined.** Gambar 3. 2 Use Case Diagram Sistem Penjadwalan **Error! Bookmark not defined.** Gambar 3. 3 Activity Diagram Penjadwalan Otomatis**Error! Bookmark not defined.** Gambar 3. 4 Activity Diagram Penjadwalan Manual. **Error! Bookmark not defined.** Gambar 3. 5 Rancangan Halaman Login.................... **Error! Bookmark not defined.** Gambar 3. 6 Rancangan Halaman Utama................... **Error! Bookmark not defined.** Gambar 3. 7 Rancangan Halaman Data Guru............. **Error! Bookmark not defined.** Gambar 3. 8 Tambah Data Guru................................. **Error! Bookmark not defined.** Gambar 3. 9 Rancangan Halaman Data Jurusan......... **Error! Bookmark not defined.** Gambar 3. 10 Halaman Data Kelas................................ **Error! Bookmark not defined.** Gambar 3. 11Rancangan Halaman Data Mata Pelajaran**Error! Bookmark not defined.** Gambar 3. 12 Halaman Data Ruang ........................... **Error! Bookmark not defined.** Gambar 3. 13 Rancangan Halaman Data Waktu ........ **Error! Bookmark not defined.** Gambar 3. 14 Halaman Slot Ajar................................ **Error! Bookmark not defined.** Gambar 3. 15 Rancangan Halaman Ampu Guru ........ **Error! Bookmark not defined.** Gambar 3. 16 Rancangan Halaman Jam Khusus........ **Error! Bookmark not defined.** Gambar 3. 17 Rancangan Halaman Penjadwalan Manual**Error! Bookmark not defined.** Gambar 3. 18 Halaman Menu Profile dan Tampilan Notifikasi**Error! Bookmark not defined.** Gambar 3. 19 Tombol Logout .................................... **Error! Bookmark not defined.**

Gambar 4. 1 Tampilan Halaman Login ...................... **Error! Bookmark not defined.** Gambar 4. 2 Tampilan Halaman Data Guru ............... **Error! Bookmark not defined.** Gambar 4. 3 Tampilan Tombol Aksi ......................... **Error! Bookmark not defined.** Gambar 4. 4 Tampilan Halaman Data Jurusan ........... **Error! Bookmark not defined.** Gambar 4. 5 Tampilan Halaman Data Kelas.............. **Error! Bookmark not defined.** Gambar 4. 6 Tampilan Halaman Data Mata Pelajaran**Error! Bookmark not defined.** Gambar 4. 7 Tampilan Halaman Data Ruang............. **Error! Bookmark not defined.** Gambar 4. 8 Tampilan Halaman Data Waktu............. **Error! Bookmark not defined.** Gambar 4. 9 Tampilan Halaman Data Ruang............. **Error! Bookmark not defined.** Gambar 4. 10 Tampilan Opsi Menu Atur Jadwal....... **Error! Bookmark not defined.** Gambar 4. 11 Tampilan Halaman Data Waktu........... **Error! Bookmark not defined.** Gambar 4. 12 Tampilan Halaman Jam Khusus .......... **Error! Bookmark not defined.** Gambar 4. 13 Tampilan Halaman Penjadwalan Otomatis**Error! Bookmark not defined.** Gambar 4. 14 Tampilan Halaman Penjadwalan Manual**Error! Bookmark not defined.**

### **DAFTAR TABLE**

Table 2. 1 Penelitian ................................................... **Error! Bookmark not defined.**

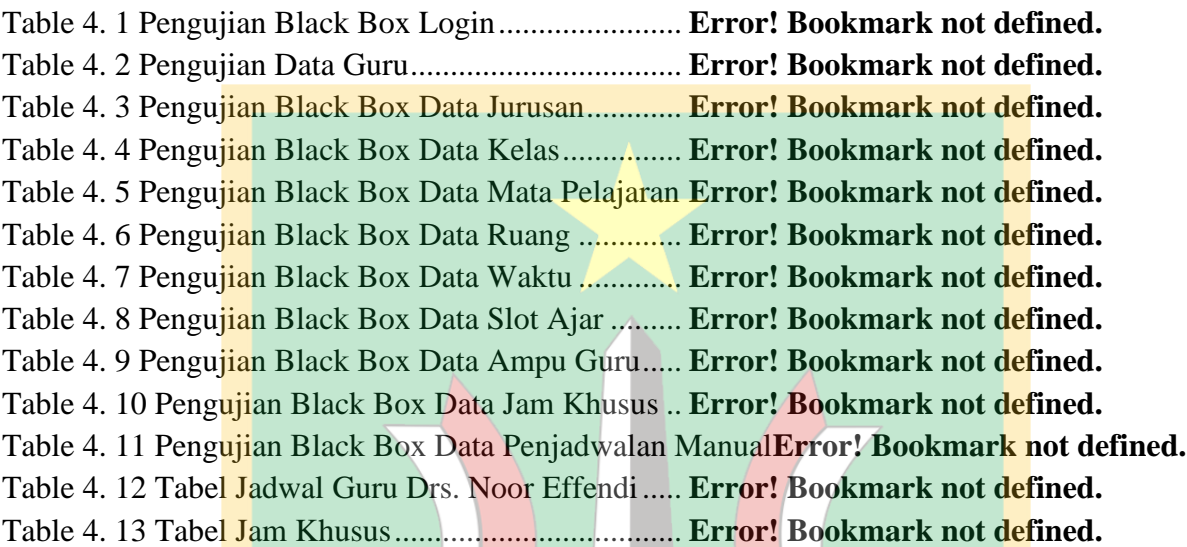

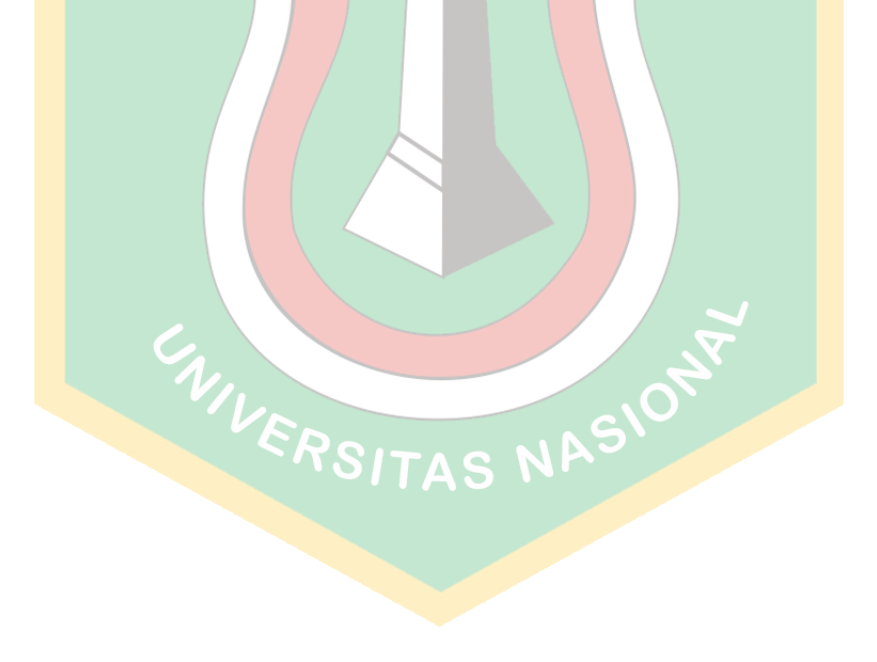